## Структура папок и файлов в папке установки Mobile SMARTS

Последние изменения: 2024-03-26

Сервер Mobile [SMARTS](https://www.cleverence.ru/support/13831/) по умолчанию устанавливается в папку «C:\Program Files (x86)\Cleverence Soft\Mobile SMARTS» и содержит следующие основные папки:

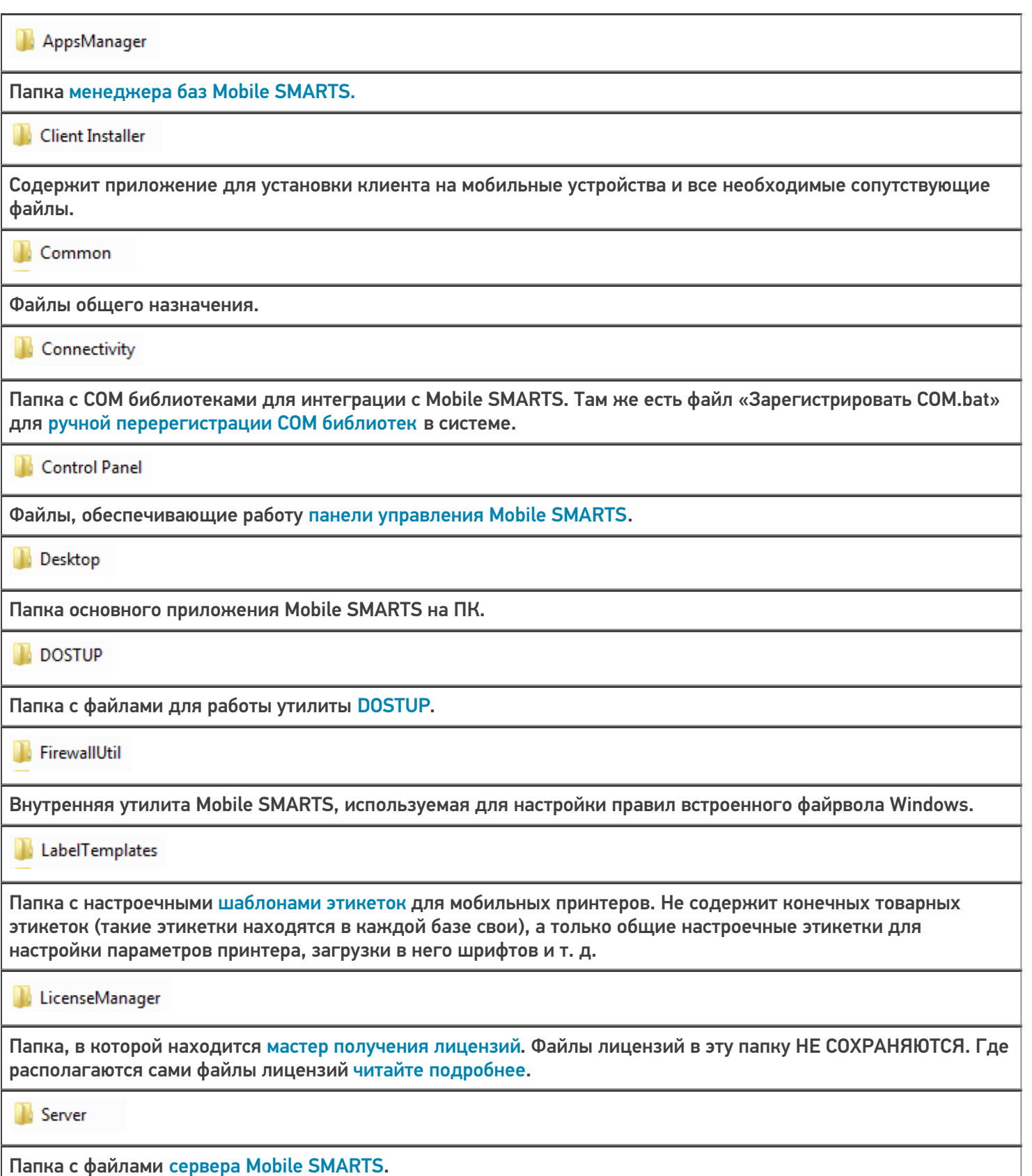

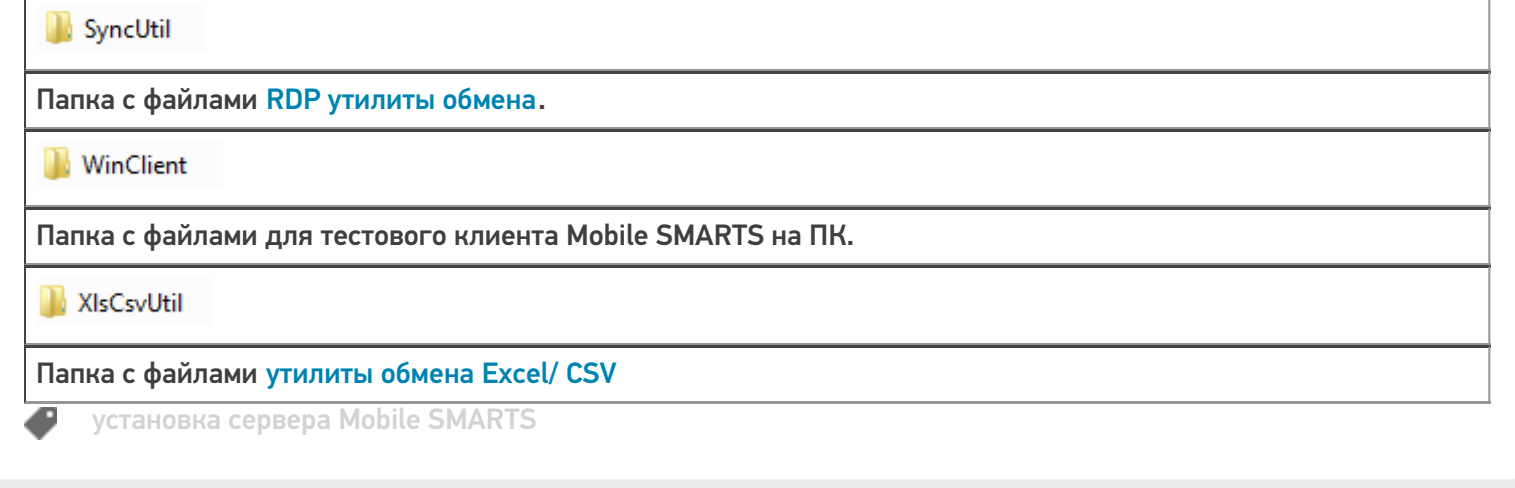

## Не нашли что искали?

 $\odot$ Задать вопрос в техническую поддержку